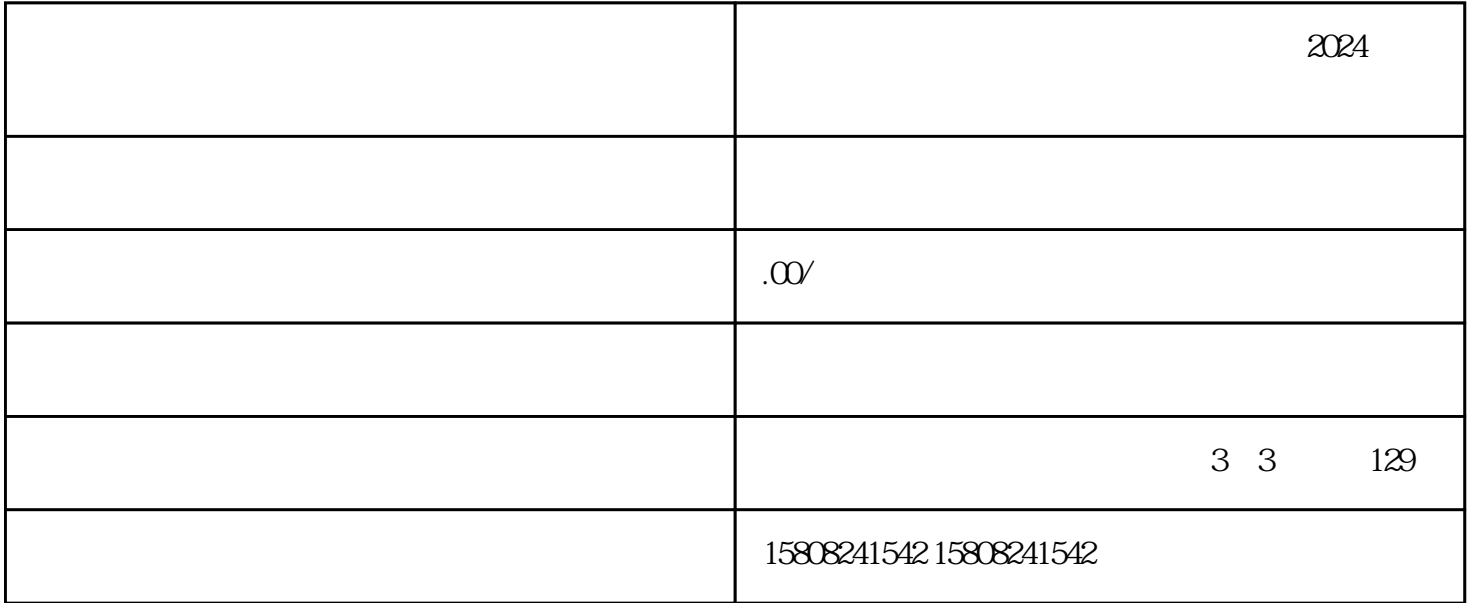

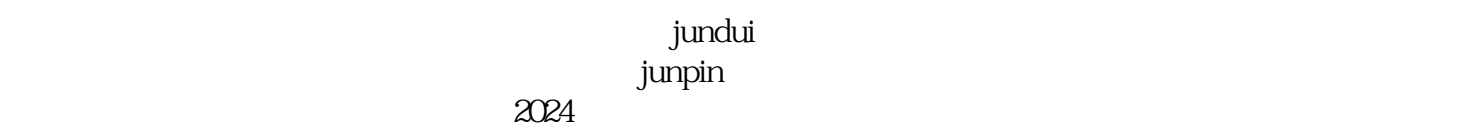

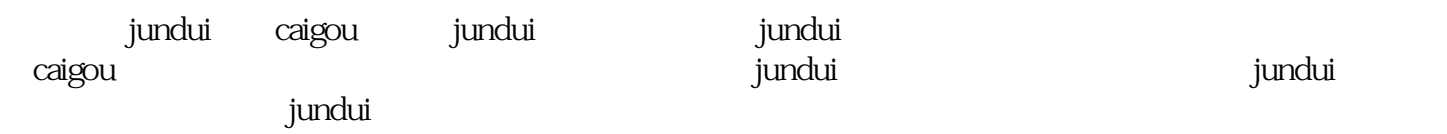

 $j$ undui $j$ undui

 $j$ unpin $j$ unpin

 $2024$ 

1. 了解慧采政策

首先,商家需要深入了解我国jundui自采的相关政策法规,掌握慧采的caigou原则、范围、程序等,以确

 $\mathfrak{L}$ 

 $\mathcal{S}$ 

4. 注册慧采平台账号

 $5\,$ 

6. 签订慧采合同

 $7.$